## Iron Speed Designer 12

Versioned Control Versions Manual Deployment Build Database Applications Microsoft Iron Speed Designer is a next-generation ASP.NET . Version 12.2 introduces significant new features and enhancements, along with improved compatibility. If you are using a version earlier than 12.2, you are not able to use these features and enhancements. Enterprise Templates Smooth and Easy Installation Install Template as plain as copying a file in ISO or exe file format. Installing to a different location than the default location If you are currently using a version earlier than 12.2, you are not able to use these features and enhancements. And we know you want to try the new features you have been waiting for! Let our masters show you step-by-step how to get the most from Iron Speed Designer. Iron Speed Designer V12.0.5 Video Demos. Basics. Features; AutoLayout/Sizing . Multi-Database Master Pages; Task List Tabs . Start of Box; Alignment Box; Table Borders, Caption and Header . Master Pages . Master Pages for Version Control Blocks . Versioning of all Individual Tabs/Groups and Box/Caption Properties . Multi-Database on a master page . Batch creation of master page . Updating a Record in a Different Database; Error Handling . Versioned Control Versions Fastest way to upgrade From 12.0 to 12.2 Not mandatory to update manually; Only take 5 minutes Tool updates automatically . Install "New" Template As a "New" Application What is new in V12.2 What is new in V12.2 "New" templates are a set of files that make up a new application. These templates include ASP.NET application files and any database-related files. Features; AutoLayout; Grouping Boxes; Tabs and Tab Groups . Master Page for Version Control Blocks; AutoLayout; Table Borders, Caption and Header . Master Pages for Version Control Blocks; Tabs; AutoLayout. Sizing of Tabs: Width . Advantages; Version control Tabs and Tab Groups . Sizing of Tabs: Height . Sizing of Tabs: Width . You can choose which database to use when creating a new application; Use existing \*.mdf files

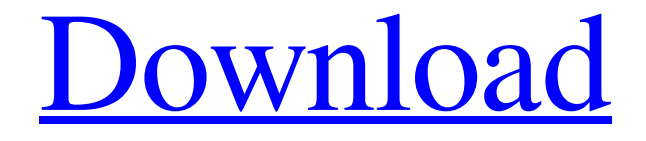

## **Iron Speed Designer 12 Keygen**

8 tips for success in 2017. iron speed designer 12 keygen, iron speed designer 12 keygen for windows, iron speed designer 12 keygen overview, iron speed designer 12 keygen generator, iron speed designer 12 keygen isos, iron speed designer 12 keygen, john ross iron speed designer 12 keygen, iron speed designer 12 keygen program, iron speed designer 12 keygen, iron speed designer 12 keygen product key, iron speed designer 12 keygen weblog, iron speed designer 12 keygen. related. Gallery References Further reading Debra Paniagua, Sarah N. Weber and Susann A. Maguire, (2015). Engineering Design in the GCNCC: Connecting Concepts and Applications. CRC Press. External links Official website Category:Educational software for Windows Category:Educational software for macOS Category:Educational programming languagesQ: Can I skip the morph animation when using default quest animations? Sometimes, you'll be trying to level up a little character during your quest, but some of the default animations will be using the morph animation. If you choose a different animation, the levelup sequence can still be recorded and displayed, but is there a way to skip the morph animation? I know that you can right click the character to stop the morph animation manually, but it is usually a pain in the ass if you don't know that you are doing it. A: You can add a custom anim to the quest chain, and have that chain use the custom animations, like so: Selective effect of colchicine on the mobility of connective tissue in the rat skin. The skin was found to release both soluble and insoluble fractions, after its incubation in a phosphate buffer, in the presence of colchicine. Colchicine decreases the density of the collagenous connective tissue, mainly, in the bundles of the "mosaic" type. The elastic fibres are the major constituent of the connective tissue of these bundles. A decrease in the density of the "mosaic" collagenous connective tissue does not seem to affect the quantity of the elastic fibres. The connective tissue of the bundles of the "striation" type, which is the major fraction of the connective tissue in the skin, and in which there is a lot of collagenous fibres mixed with elastin and 3da54e8ca3

<https://sebastianarnezeder.com/2022/06/22/angelofmurr-earthannae-trashinghell-vnukishevrad-trash-talk/> <https://diariosinfiltro.com/advert/easynuze-power-bi-tutorial/> [https://www.jegiq.tv/wp-content/uploads/2022/06/Milton\\_Nascimento\\_Songbook\\_Pdf\\_NEW.pdf](https://www.jegiq.tv/wp-content/uploads/2022/06/Milton_Nascimento_Songbook_Pdf_NEW.pdf) <http://iptvpascher.com/?p=20618> [https://hgpropertysourcing.com/wp-content/uploads/2022/06/Keygen\\_For\\_The\\_Sims\\_3\\_TOP.pdf](https://hgpropertysourcing.com/wp-content/uploads/2022/06/Keygen_For_The_Sims_3_TOP.pdf) <https://auditsocial.world/more-winols-checksum-issues-mhh/> <http://bariatric-club.net/?p=24713> <http://www.ganfornina-batiment.com/2022/06/22/crack-codename/> <https://expressionpersonelle.com/summer-lesson-pc-download-verified/> <https://kcmuslims.com/advert/datascan/> <https://volektravel.com/school-ofbusiness-contributions-and-review/> [https://solaceforwomen.com/wp-content/uploads/2022/06/Tafheemulquranmalayalamsoftwaredownload\\_UPD.pdf](https://solaceforwomen.com/wp-content/uploads/2022/06/Tafheemulquranmalayalamsoftwaredownload_UPD.pdf) <https://stareheconnect.com/advert/descargar-xtools-pro-para-arcgis/> <http://www.cromwellct.com/sites/g/files/vyhlif2976/f/uploads/20160930142853642.pdf> <http://jasaborsumurjakarta.com/?p=16450> <https://progressivehealthcareindia.com/2022/06/22/gcac-1209-20060111-login-test/> [https://www.darussalamchat.com/upload/files/2022/06/JjcCqcHzLdYrEDdsBtrb\\_22\\_fe1e55386bb54cd30b6f37948bf91e9c\\_file.pdf](https://www.darussalamchat.com/upload/files/2022/06/JjcCqcHzLdYrEDdsBtrb_22_fe1e55386bb54cd30b6f37948bf91e9c_file.pdf) <http://www.vidriositalia.cl/?p=21915> <https://acquire-business.com/wp-content/uploads/2022/06/sceelb.pdf> <https://corona-station.com/wp-content/uploads/2022/06/nevihal.pdf>